EECE 571F: Deep Learning with Structures

Lecture 6: Autoregressive Models I (Images)

Renjie Liao

University of British Columbia

Winter, Term 1, 2023

# Course Scope

- Brief Intro to Deep Learning
- Geometric Deep Learning
	- Deep Learning Models for Sets and Sequences: Deep Sets & Transformers
	- Deep Learning Models for Graphs: Message Passing & Graph Convolution GNNs
	- Group Equivariant Deep Learning
- Probabilistic Deep Learning
	- Auto-regressive models, Large Language Models (LLMs)
	- Variational Auto-Encoders (VAEs) and Generative Adversarial Networks (GANs)
	- Energy based models (EBMs)
	- Diffusion/Score based models

# Course Scope

- Brief Intro to Deep Learning
- Geometric Deep Learning
	- Deep Learning Models for Sets and Sequences: Deep Sets & Transformers
	- Deep Learning Models for Graphs: Message Passing & Graph Convolution GNNs
	- Group Equivariant Deep Learning
- Probabilistic Deep Learning
	- **Auto-regressive models**, Large Language Models (LLMs)
	- Variational Auto-Encoders (VAEs) and Generative Adversarial Networks (GANs)
	- Energy based models (EBMs)
	- Diffusion/Score based models

### Autoregressive Models

Long history in statistics, econometrics, and signal processing.

We are a given n-dimensional data x

$$
p_{\theta}(\mathbf{x}) = \prod_{i=1}^{n} p_{\theta}(\mathbf{x}_i | \mathbf{x}_1, \dots, \mathbf{x}_{i-1}) = \prod_{i=1}^{n} p_{\theta}(\mathbf{x}_i | \mathbf{x}_{< i})
$$

Graphical model:

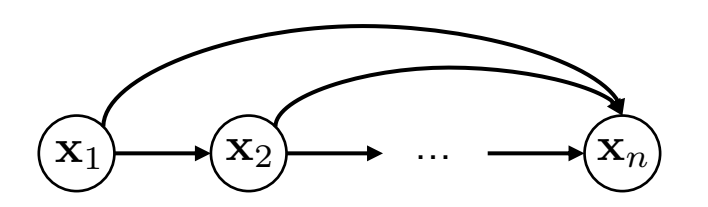

### PixelCNNs

Autoregressive model for images.

$$
p_{\theta}(\mathbf{x}) = \prod_{i=1}^{n} p_{\theta}(\mathbf{x}_i | \mathbf{x}_1, \dots, \mathbf{x}_{i-1}) = \prod_{i=1}^{n} p_{\theta}(\mathbf{x}_i | \mathbf{x}_{< i})
$$

 $\mathbf{x}_i$  is pixel value, e.g.,  $\{0, 1, ..., 255\}$ 

 $n =$ height  $\times$  width

Every term  $p_\theta(\mathbf{x}_i|\mathbf{x}_{< i})$  is modeled by the same CNN (softmax readout)

### PixelCNNs

 $p_{\theta}(\mathbf{x}_i|\mathbf{x}_{$ 

Conditioned on all pixels that are top-left!

One can also vectorize an image as a sequence and use RNNs to build the autoregressive model, e.g., PixelRNNs [2].

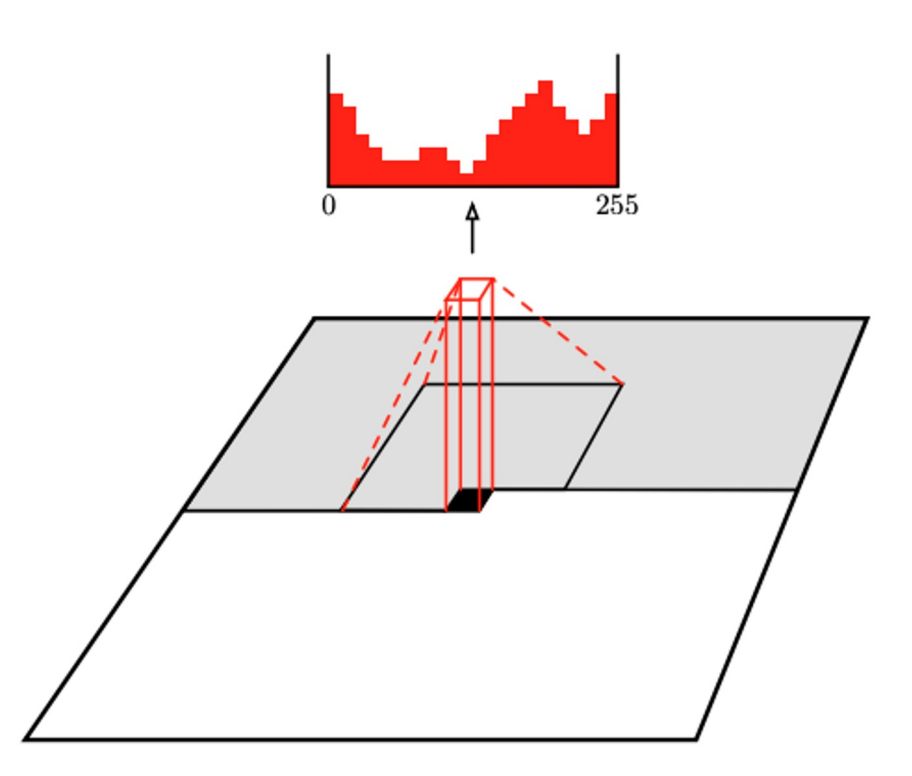

Image Credit: [1]

### What About Color Images?

Autoregressive conditioning again along channels:

$$
p_{\theta}(\mathbf{x}_{R}, \mathbf{x}_{G}, \mathbf{x}_{B}) = \prod_{i}^{n} p_{\theta}(x_{R,i}|\mathbf{x}_{R,
$$
p_{\theta}(x_{G,i}|x_{R,i}, \mathbf{x}_{R,
$$
p_{\theta}(x_{B,i}|x_{G,i}, x_{R,i}, \mathbf{x}_{R,
$$
$$
$$

### How to Implement?

- 1. Mask Input
- 2. Convolution

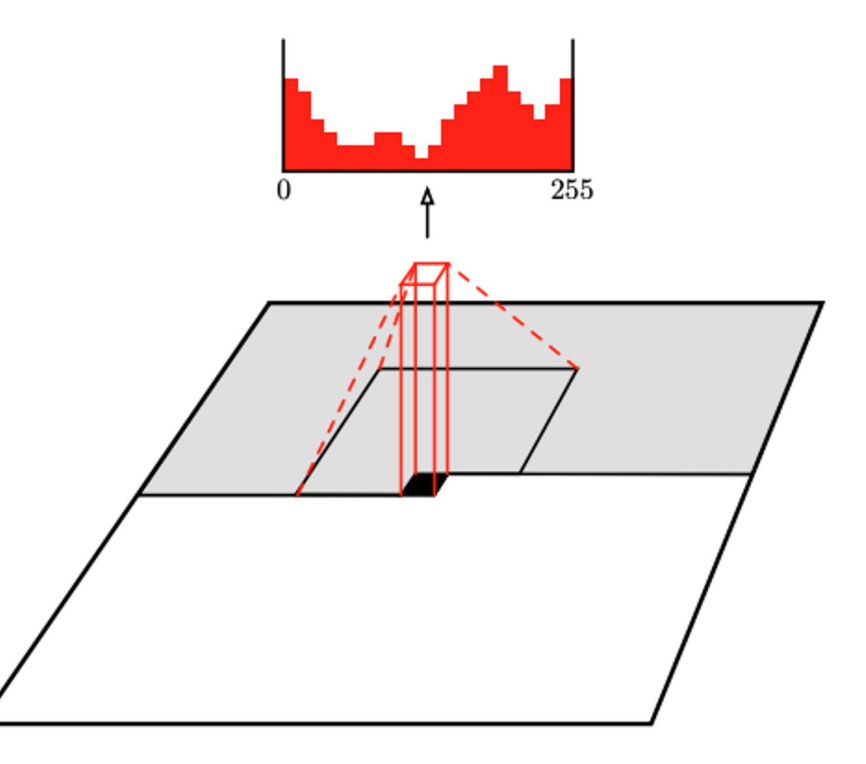

### How to Implement?

For each image, we need  $H \times W$ masks and convolutions to compute the likelihood!

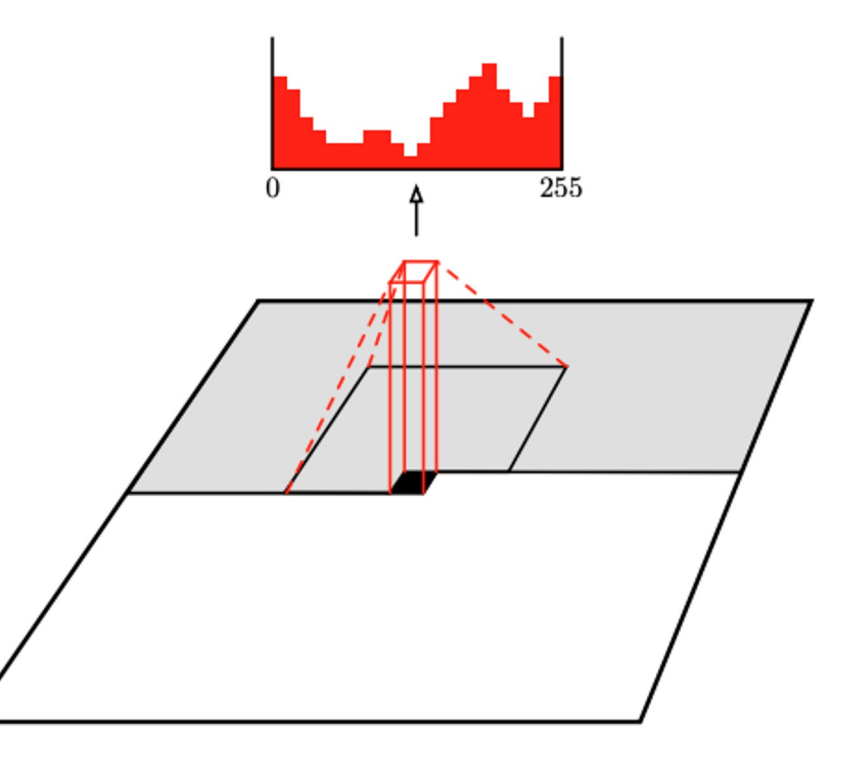

# Solutions in PixelCNNs

Masked Filter + Smart Stack of Regular Convolutions!

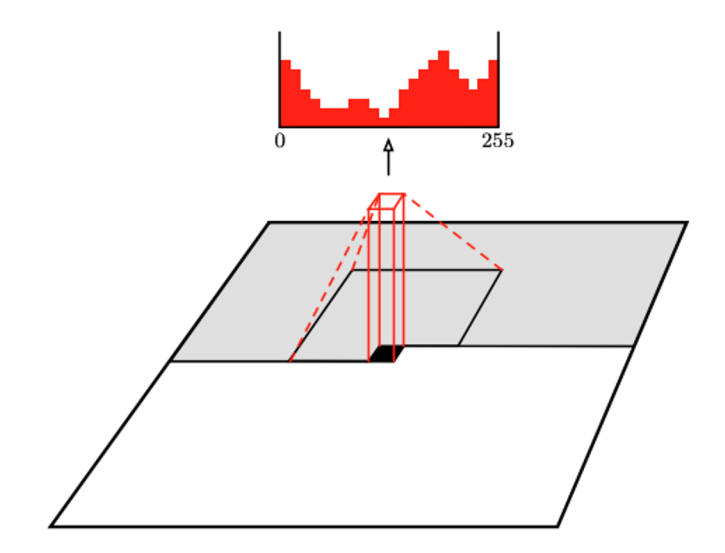

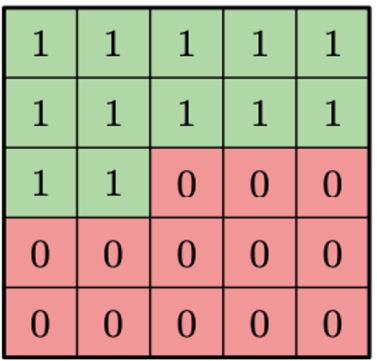

Image Credit: [1]

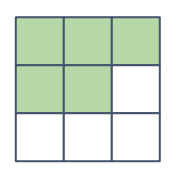

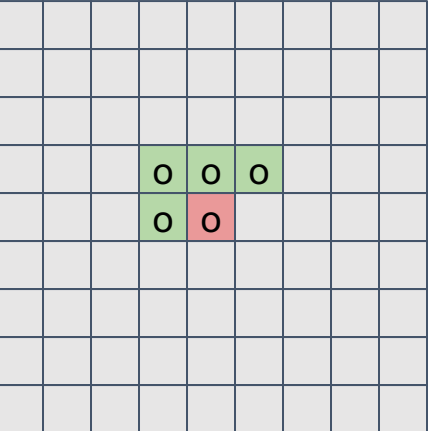

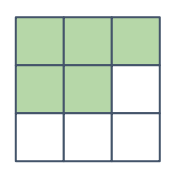

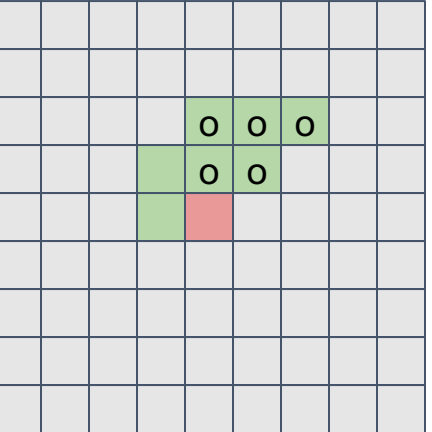

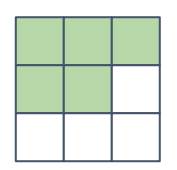

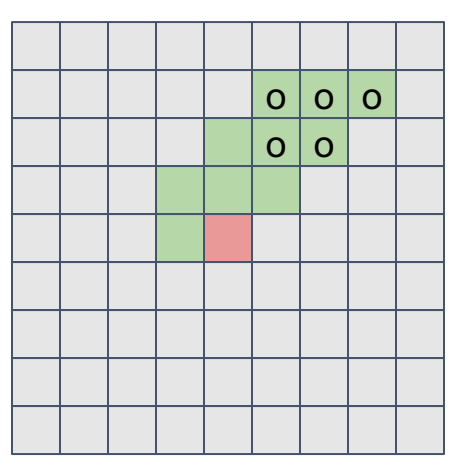

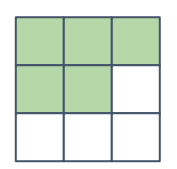

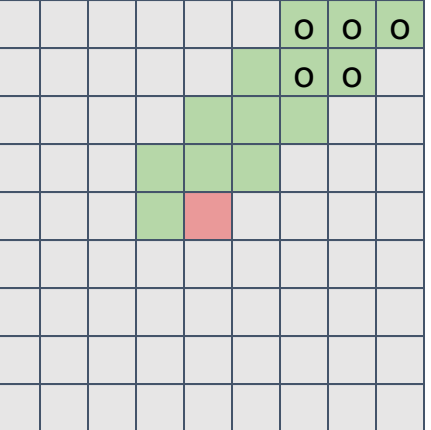

Masked  $3 \times 3$  filter

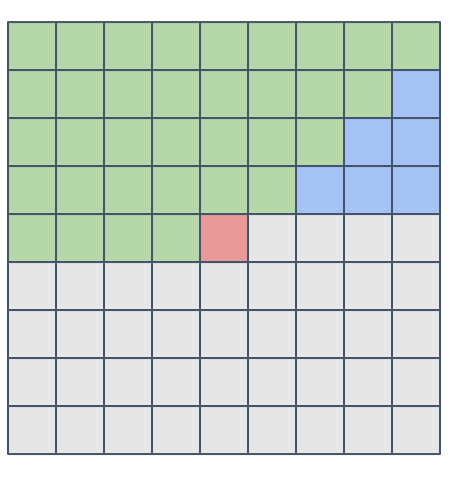

Naively applying masked filter causes blind spots (blue area)!

Applying two stacks of masked convolutions!

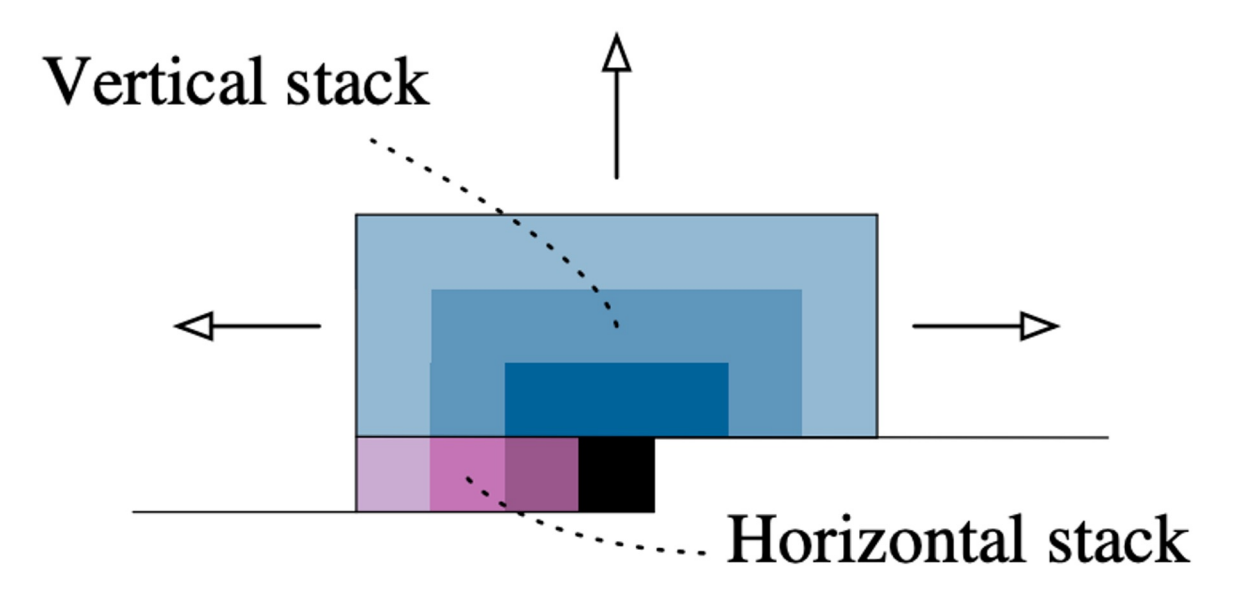

Image Credit: [1]

Horizontal Stack (Implemented by masked 2D convolution)

#### Horizontal Mask 1

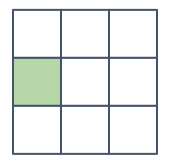

#### Horizontal Mask 2

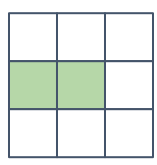

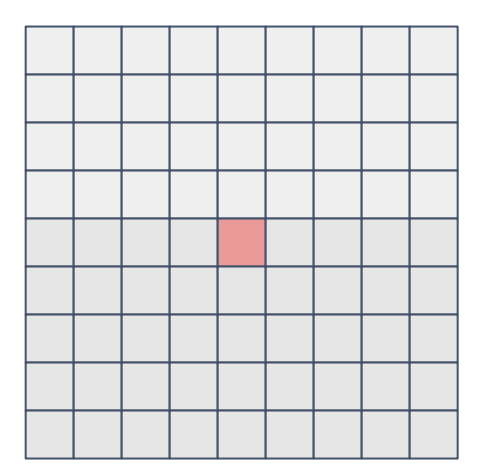

Horizontal Stack (Implemented by masked 2D convolution)

Horizontal Mask 1

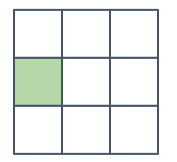

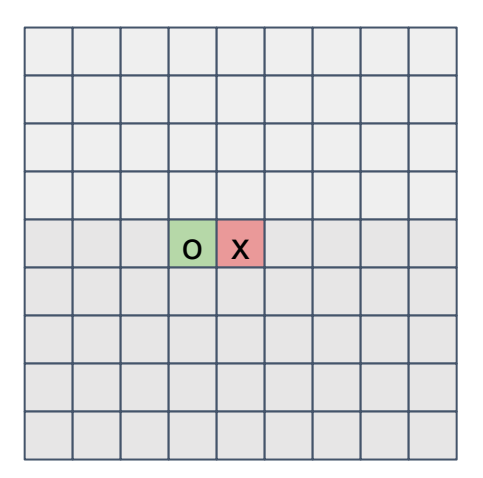

Horizontal Stack (Implemented by masked 2D convolution)

#### Horizontal Mask 1

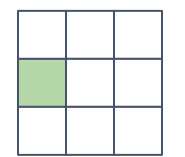

Avoid using information at current location!

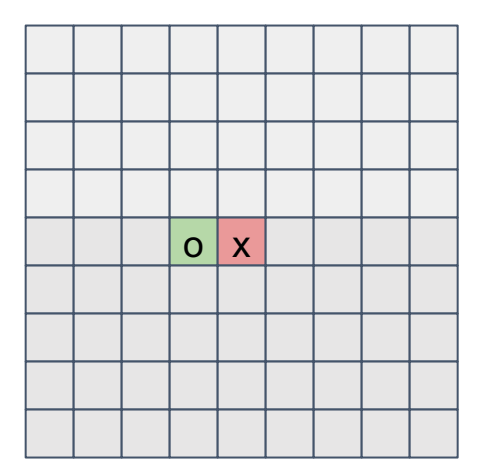

Horizontal Stack (Implemented by masked 2D convolution)

Note that the same masked filter is convolved everywhere!

Horizontal Mask 1

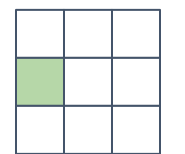

Avoid using information at current location!

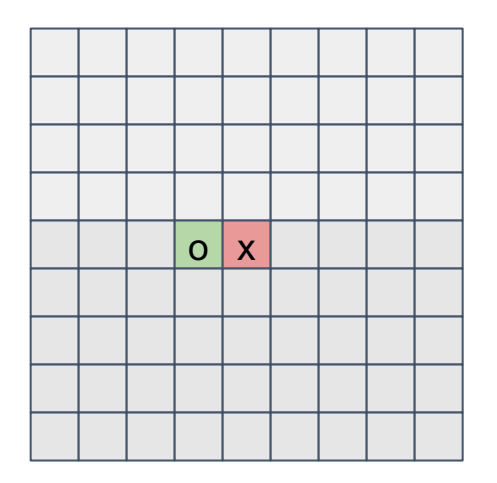

Horizontal Stack (Implemented by masked 2D convolution)

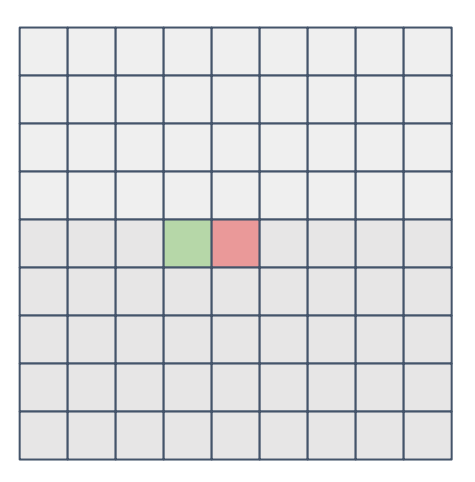

Horizontal Mask 2

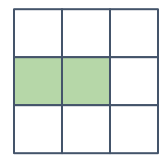

Horizontal Stack (Implemented by masked 2D convolution)

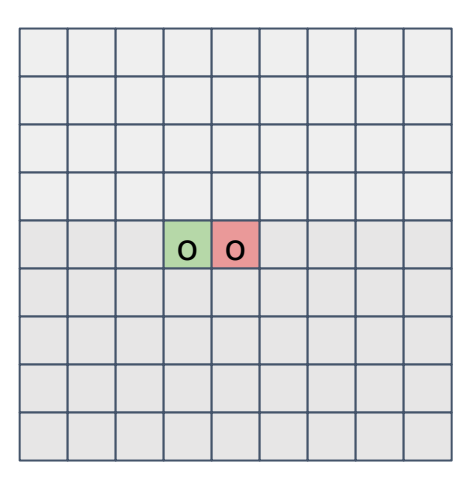

Horizontal Mask 2

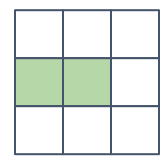

Horizontal Stack (Implemented by masked 2D convolution)

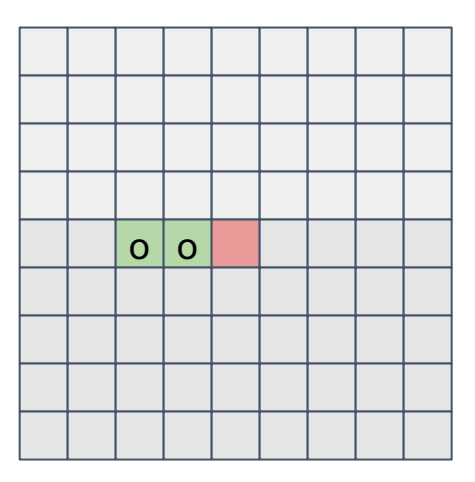

Horizontal Mask 2

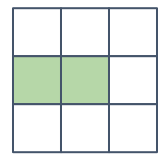

Horizontal Stack (Implemented by masked 2D convolution)

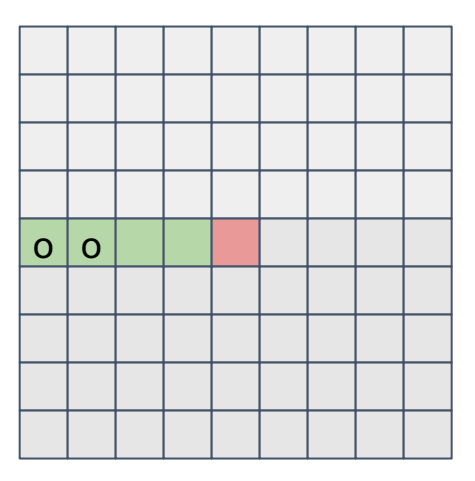

Horizontal Mask 2

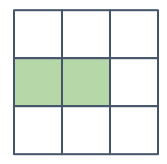

Vertical Stack (Implemented by masked 2D convolution)

Vertical Mask 1

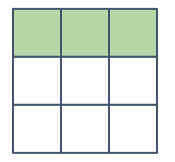

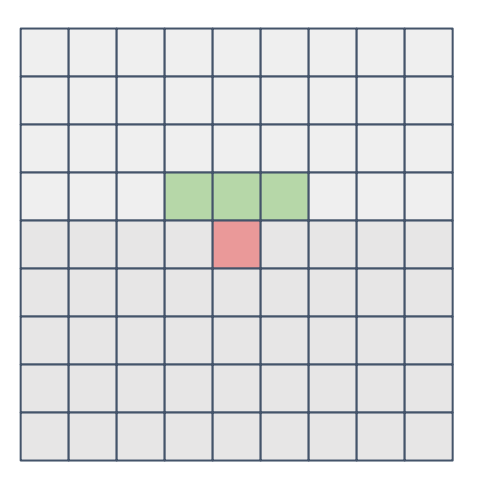

Vertical Stack (Implemented by masked 2D convolution)

Vertical Mask 1

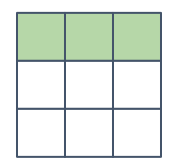

Avoid using information at current location!

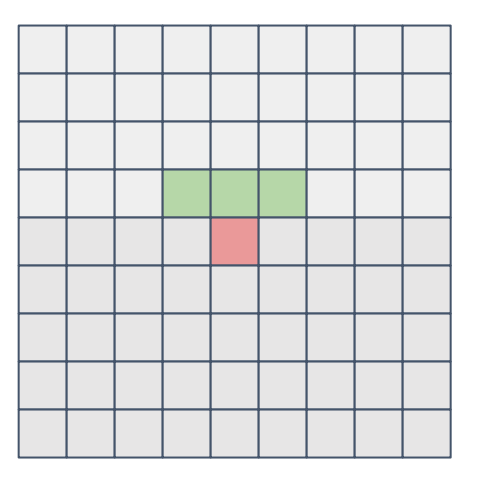

Vertical Stack (Implemented by masked 2D convolution)

Vertical Mask 1

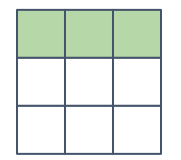

Applying vertical masked filter causes blind spots (blue area) too!

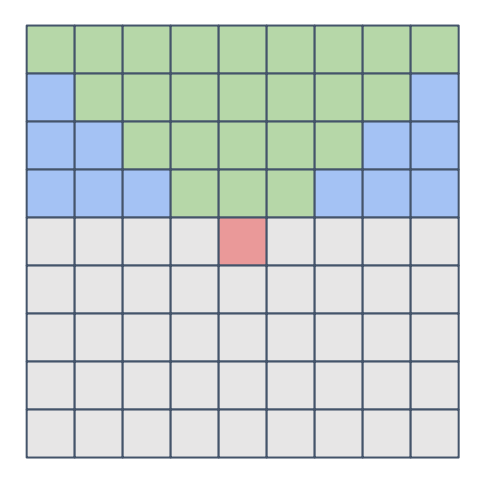

Vertical Stack (Implemented by masked 2D convolution)

We again use two masked filters to remove blind spots!

Vertical Mask 1

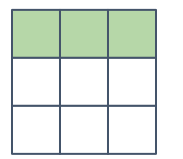

Vertical Mask 2

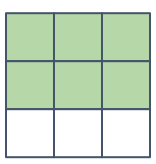

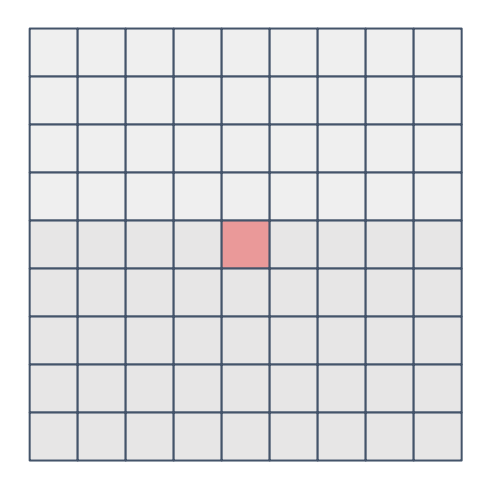

Vertical Stack (Implemented by masked 2D convolution)

Vertical Mask 1

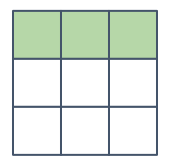

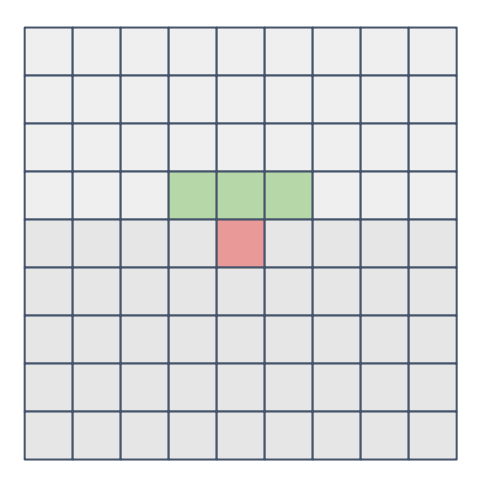

Vertical Stack (Implemented by masked 2D convolution)

Note that the same masked filter is convolved everywhere!

Vertical Mask 1

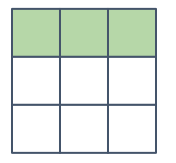

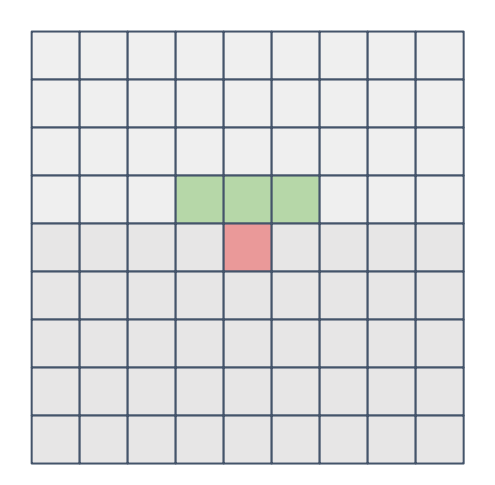

Vertical Stack (Implemented by masked 2D convolution)

Vertical Mask 1

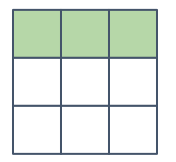

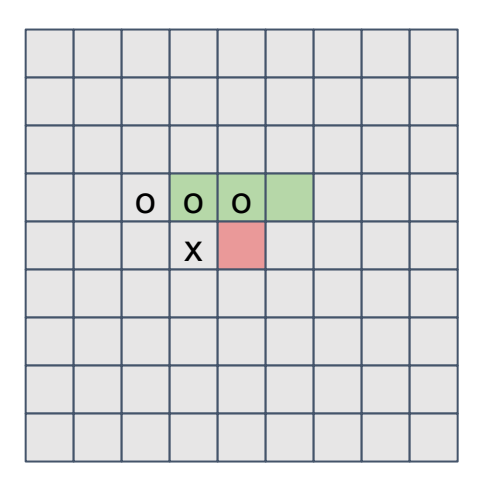

Vertical Stack (Implemented by masked 2D convolution)

Vertical Mask 1

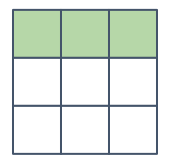

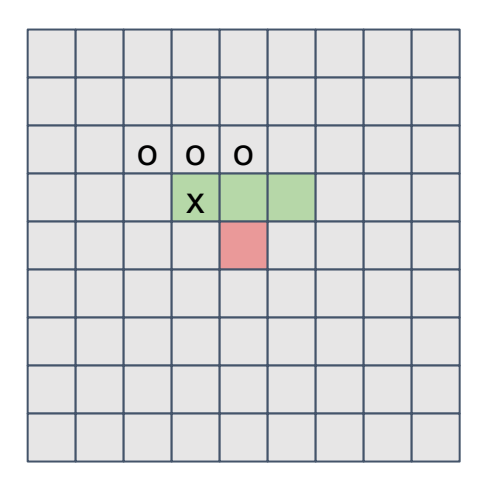

Vertical Stack (Implemented by masked 2D convolution)

Vertical Mask 1

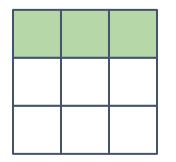

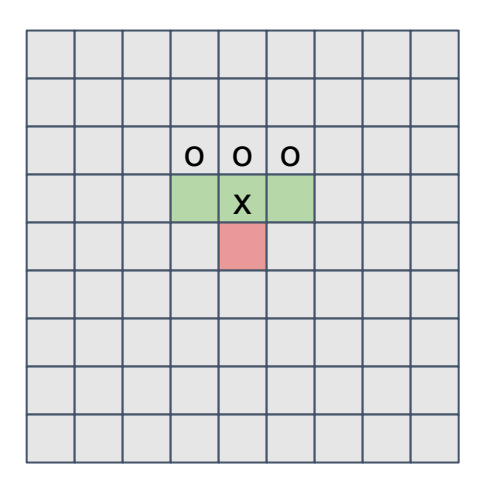

Vertical Stack (Implemented by masked 2D convolution)

Vertical Mask 1

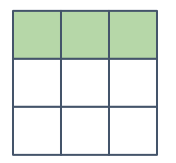

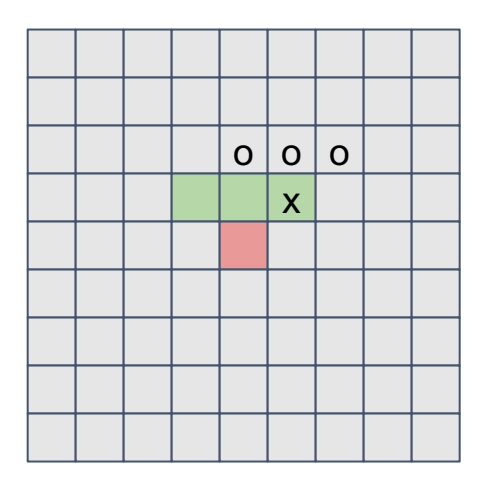

Vertical Stack (Implemented by masked 2D convolution)

Vertical Mask 1

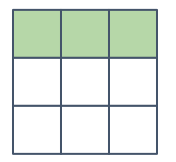

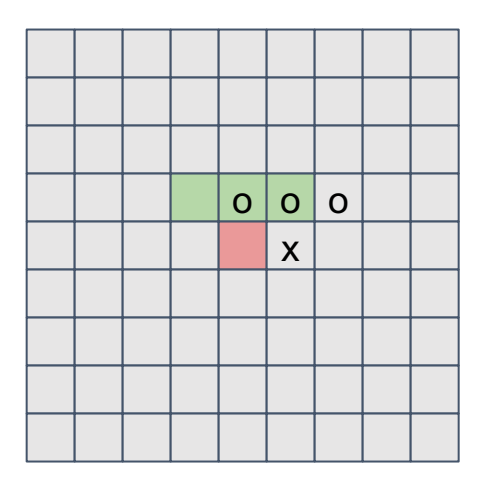

Vertical Stack (Implemented by masked 2D convolution)

Vertical Mask 1

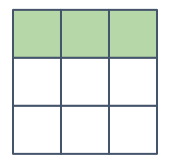

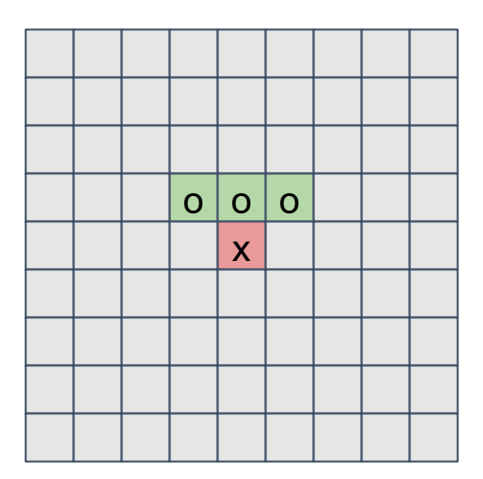

Vertical Stack (Implemented by masked 2D convolution)

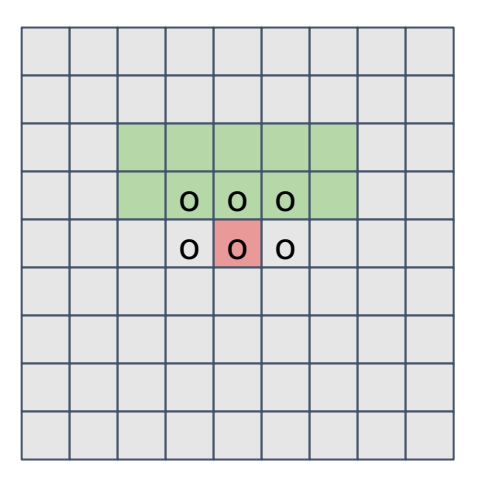

Vertical Mask 2

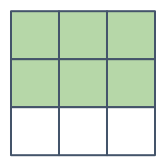

Vertical Stack (Implemented by masked 2D convolution)

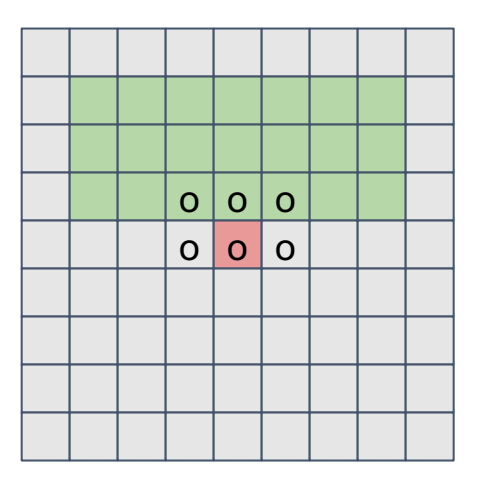

#### Vertical Mask 2

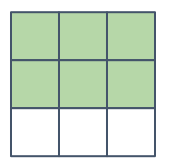

Vertical Stack (Implemented by masked 2D convolution)

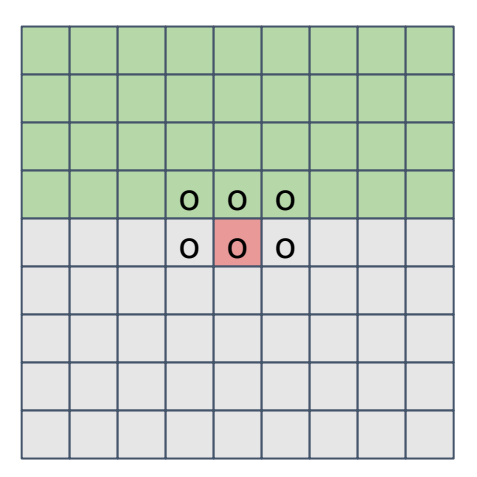

#### Vertical Mask 2

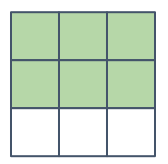

Combine Horizontal and Vertical Stacks

### Horizontal Mask 1

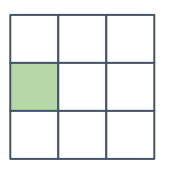

Vertical Mask 1

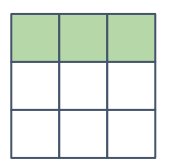

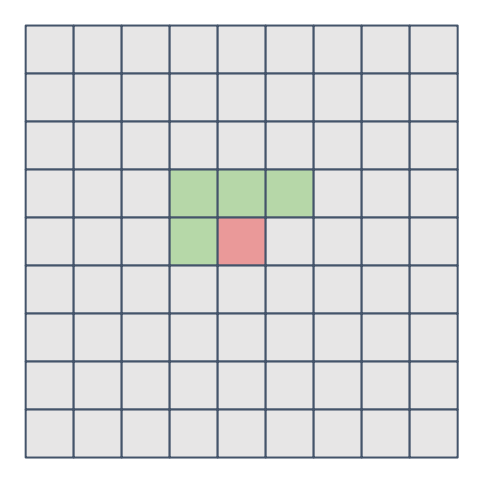

Combine Horizontal and Vertical Stacks

### Horizontal Mask 2

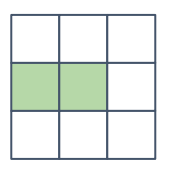

Vertical Mask 2

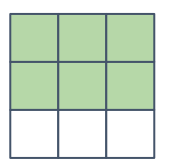

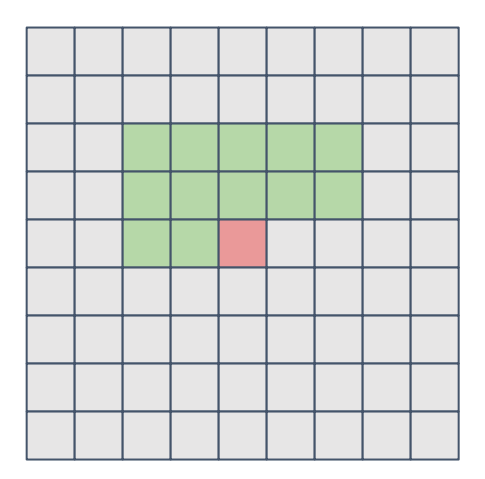

Combine Horizontal and Vertical Stacks

### Horizontal Mask 2

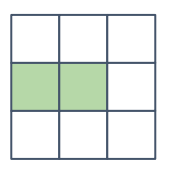

Vertical Mask 2

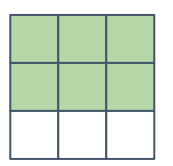

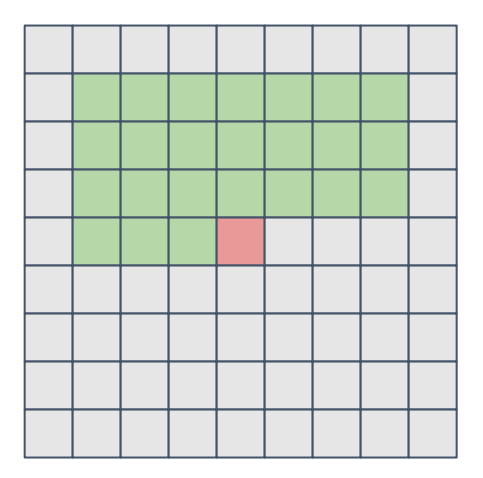

Combine Horizontal and Vertical Stacks

### Horizontal Mask 2

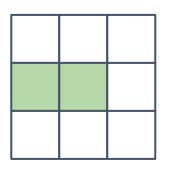

Vertical Mask 2

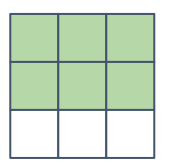

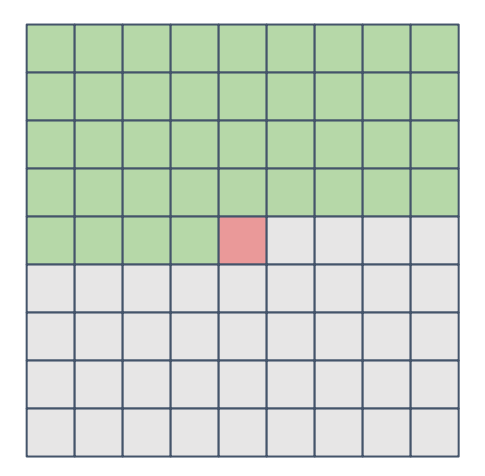

Combine Horizontal and Vertical Stacks

### Horizontal Mask 2

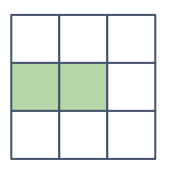

Vertical Mask 2

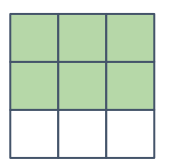

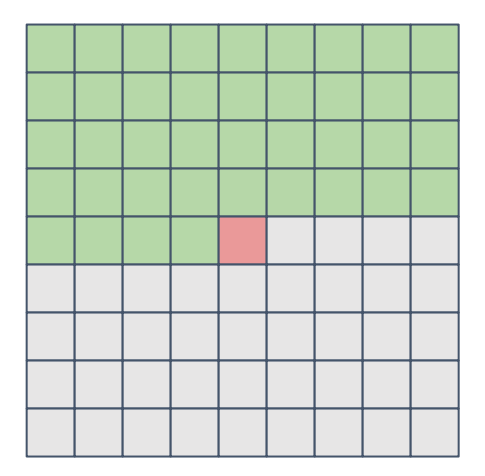

### PixelCNN Architecture

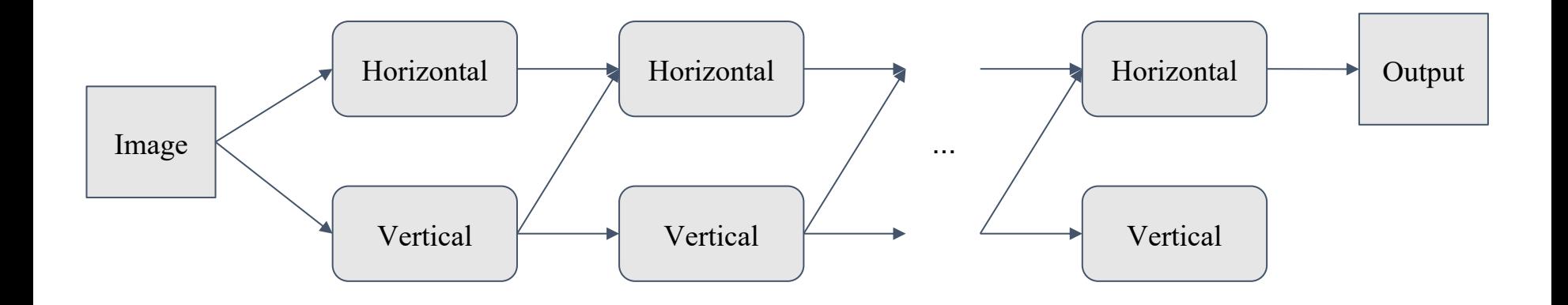

### PixelCNN Architecture

Gated Convolutions

$$
\mathbf{y} = \tanh\left(\mathbf{W}_f\mathbf{x}\right) \odot \sigma\left(\mathbf{W}_g\mathbf{x}\right)
$$

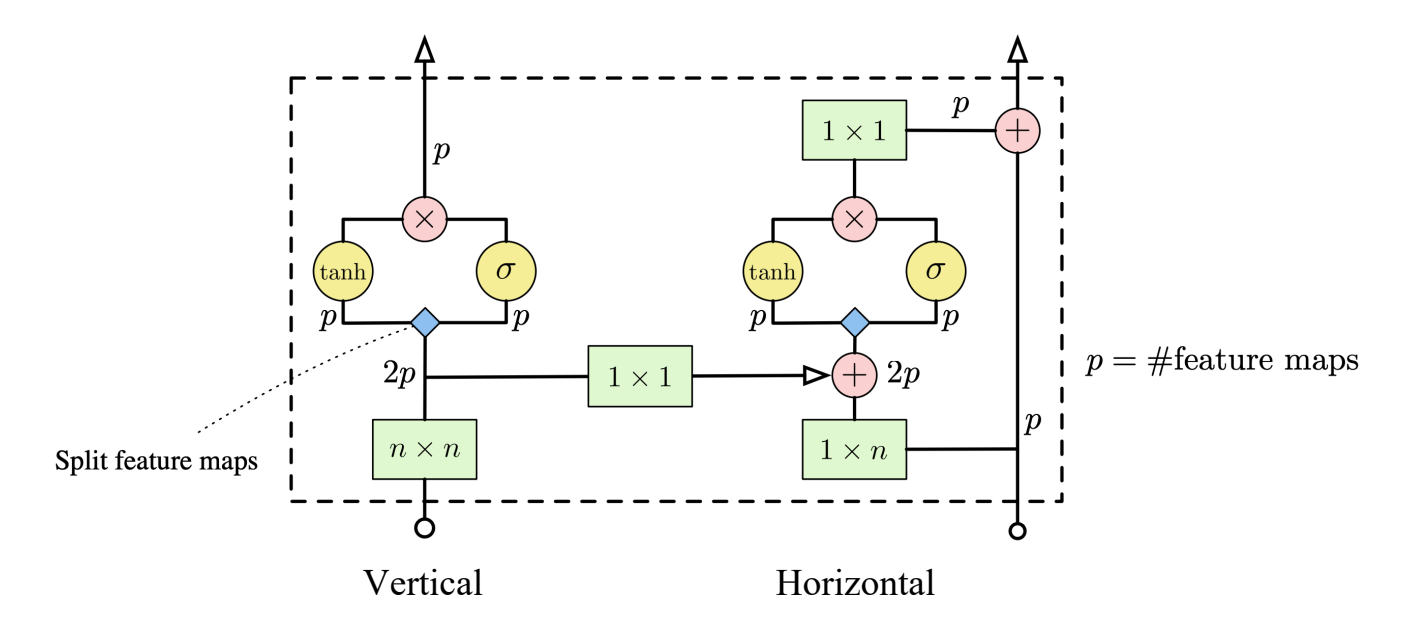

Image Credit: [1]

CIFAR 10:

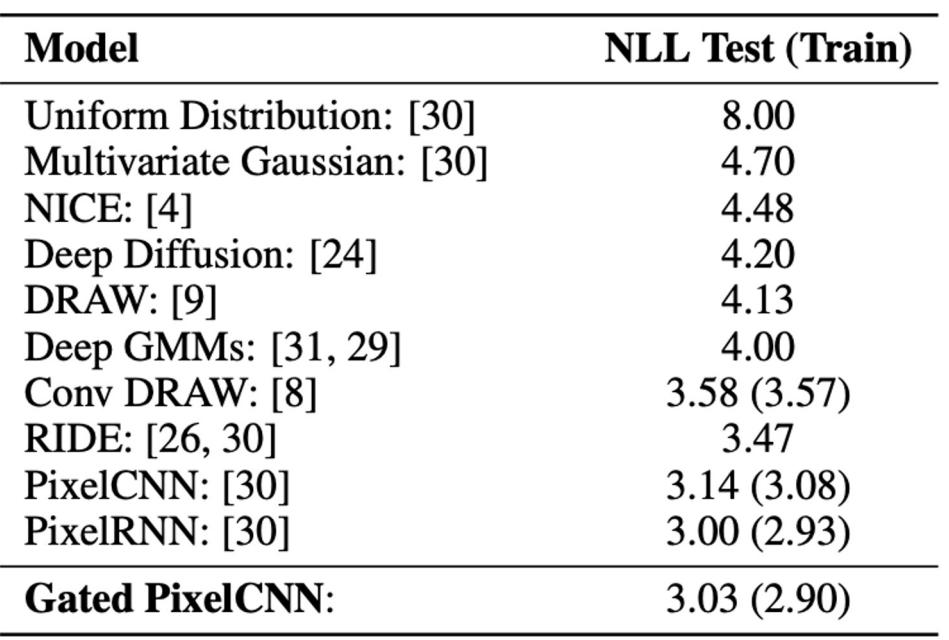

Unconditional Generation:

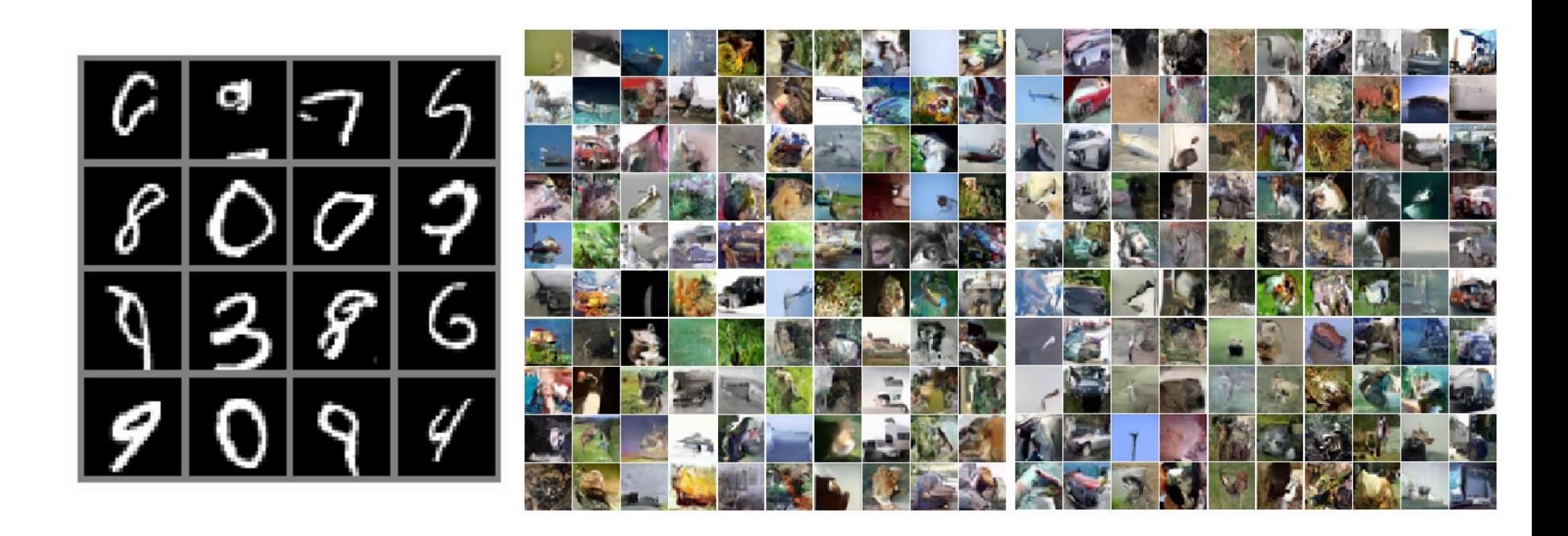

#### Conditional Generation (Image Completion):

Original image and input image to sampling:

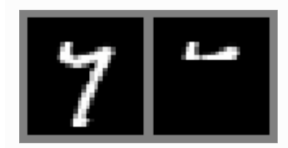

Autocompletion samples:

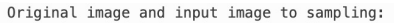

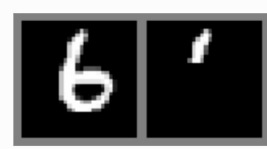

Autocompletion samples:

Original image and input image to sampling:

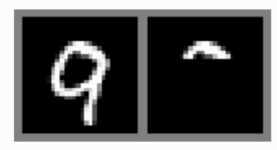

Autocompletion samples:

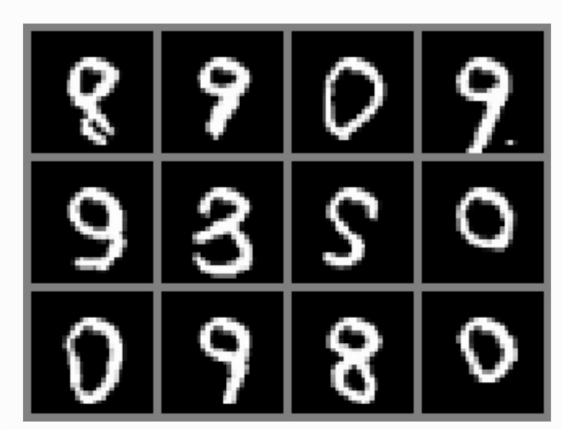

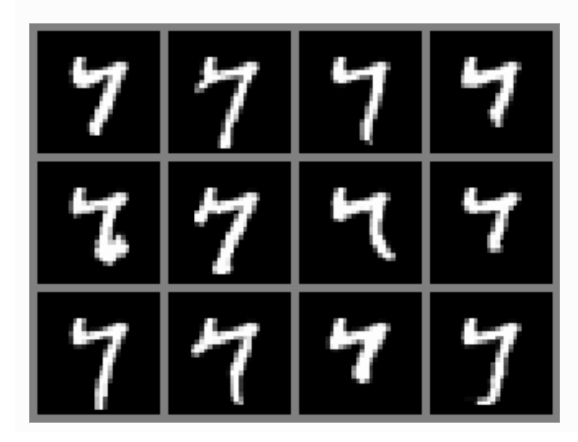

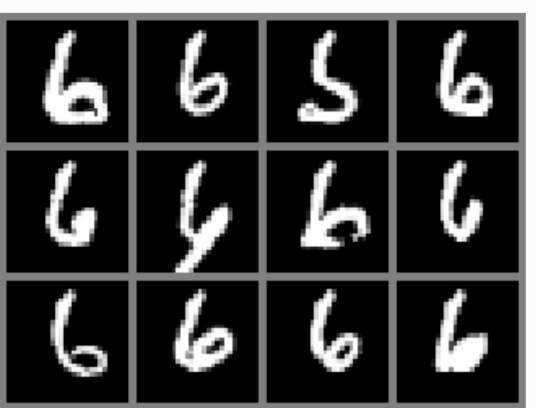

Image Credit: [4]

Conditional Generation (Class Label):

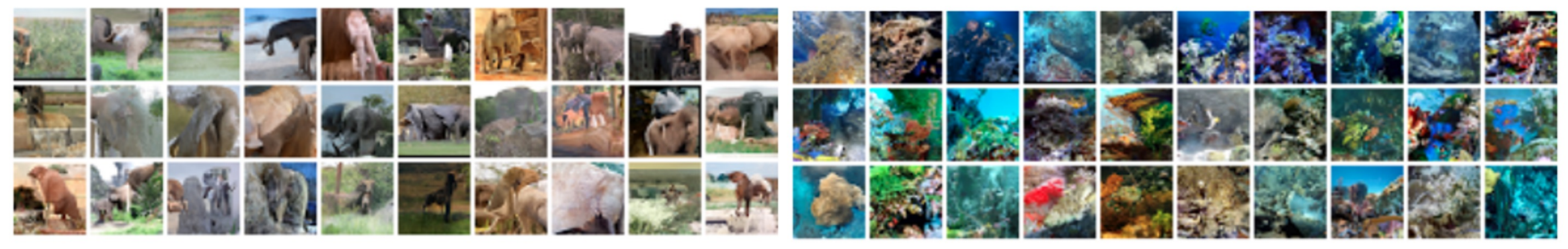

### African elephant

Coral Reef

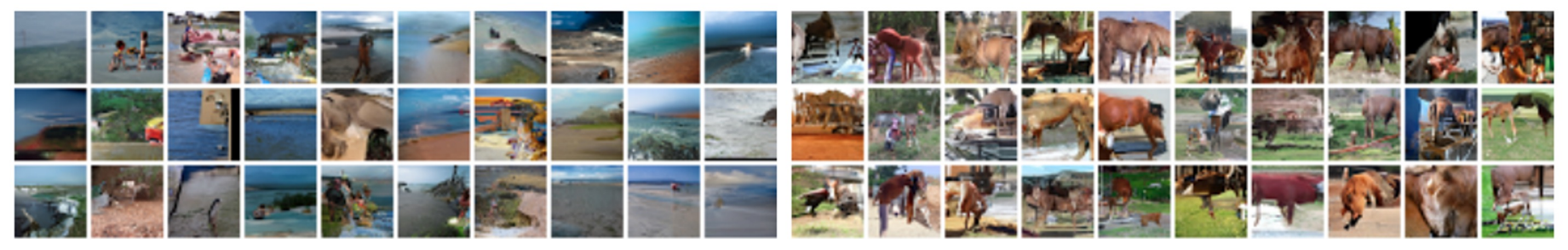

Sandbar

Sorrel horse

Image Credit: [1]

#### + **Parallel Training**

One forward pass to compute losses at all locations (i.e., all conditional probabilities)!

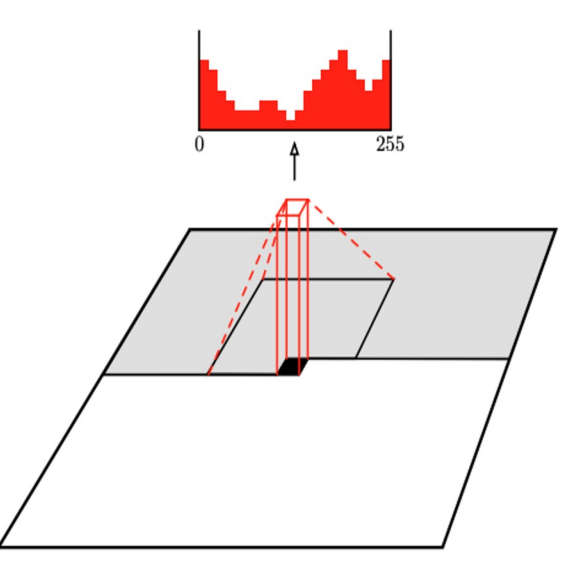

#### + **Parallel Training**

One forward pass to compute losses at all locations (i.e., all conditional probabilities)!

#### + **Strong Performances**

PixelCNN++ [3] further improves performances by:

1. Softmax  $\rightarrow$  discretized mixture of logistic distributions

2. Downsample & upsample, dropout, skip connections, etc.

$$
\nu \sim \sum_{i=1}^{K} \pi_i \text{logistic}(\mu_i, s_i)
$$
  
\n
$$
P(x|\pi, \mu, s) = \sum_{i=1}^{K} \pi_i \left[ \sigma((x+0.5-\mu_i)/s_i) - \sigma((x-0.5-\mu_i)/s_i) \right],
$$

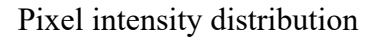

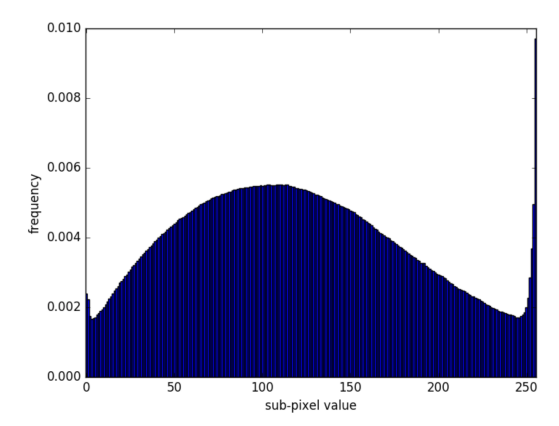

Image Credit: [3]

### + **Parallel Training**

One forward pass to compute losses at all locations (i.e., all conditional probabilities)!

#### + **Strong Performances**

PixelCNN++ [3] further improves performances by: 1. Softmax  $\rightarrow$  discretized mixture of logistic distributions 2. Downsample & upsample, dropout, skip connections, etc.

#### - **Slow Sampling**

This is due to the sequential nature of autoregressive sampling. It could be further improved by methods, e.g., [5].

Parallel Nonlinear Equation Solving [5] speeds up auto-regressive sampling:

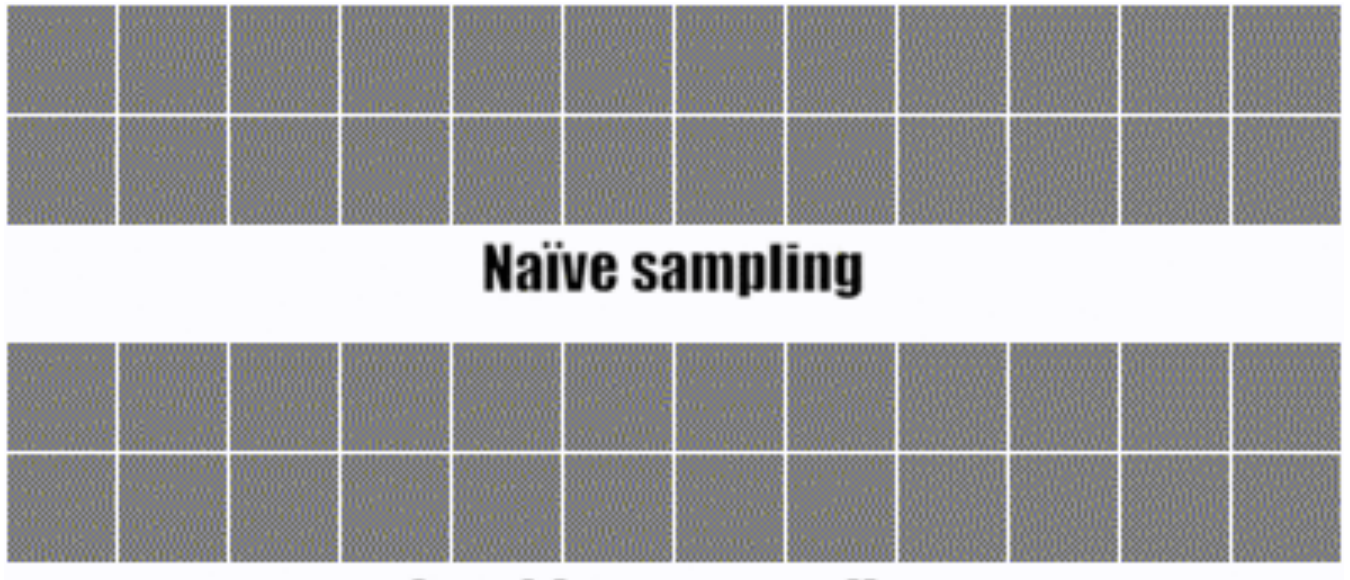

**Jacobi-type sampling** 

### References

[1] van den Oord, A., et al. "Conditional Image Generation with PixelCNN Decoders." In Advances in Neural Information Pro Systems 29, pp. 4790–4798 (2016).

[2] van den Oord, A., et al. "Pixel Recurrent Neural Networks." arXiv preprint arXiv:1601.06759 (2016).

[3] Salimans, Tim, et al. "PixelCNN++: Improving the PixelCNN with Discretized Logistic Mixture Likelihood and Other Modifications." arXiv preprint arXiv:1701.05517 (2017).

[4] https://uvadlc-notebooks.readthedocs.io/en/latest/tutorial\_notebooks/tutorial12/Autoregressive\_Image\_Modeling.html

[5] Song, Y., Meng, C., Liao, R. and Ermon, S., 2021, July. Accelerating feedforward computation via parallel nonlinear equat solving. In International Conference on Machine Learning (pp. 9791-9800). PMLR.

# Questions?